**7**

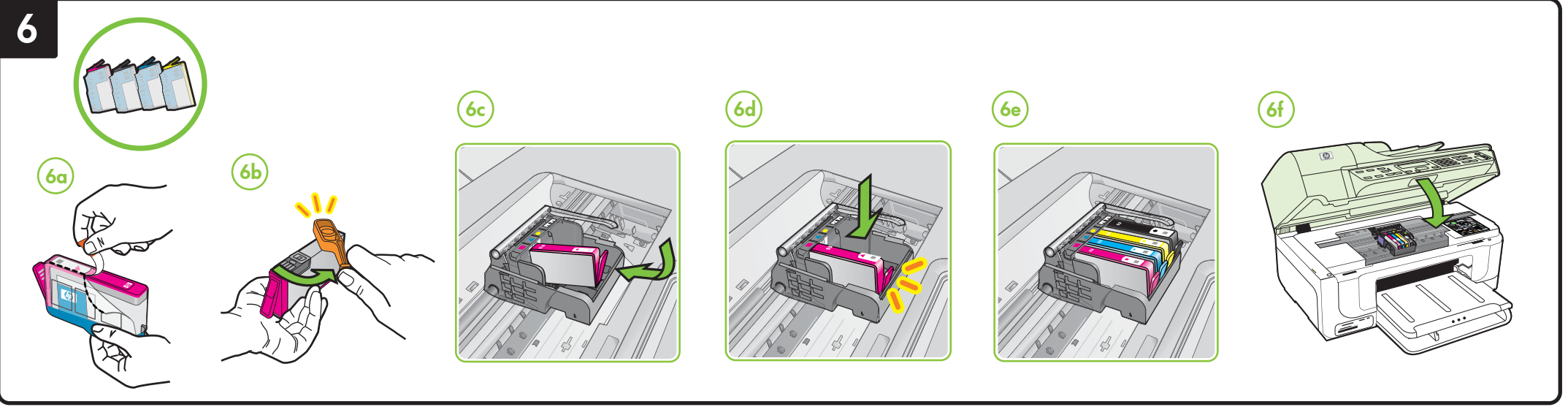

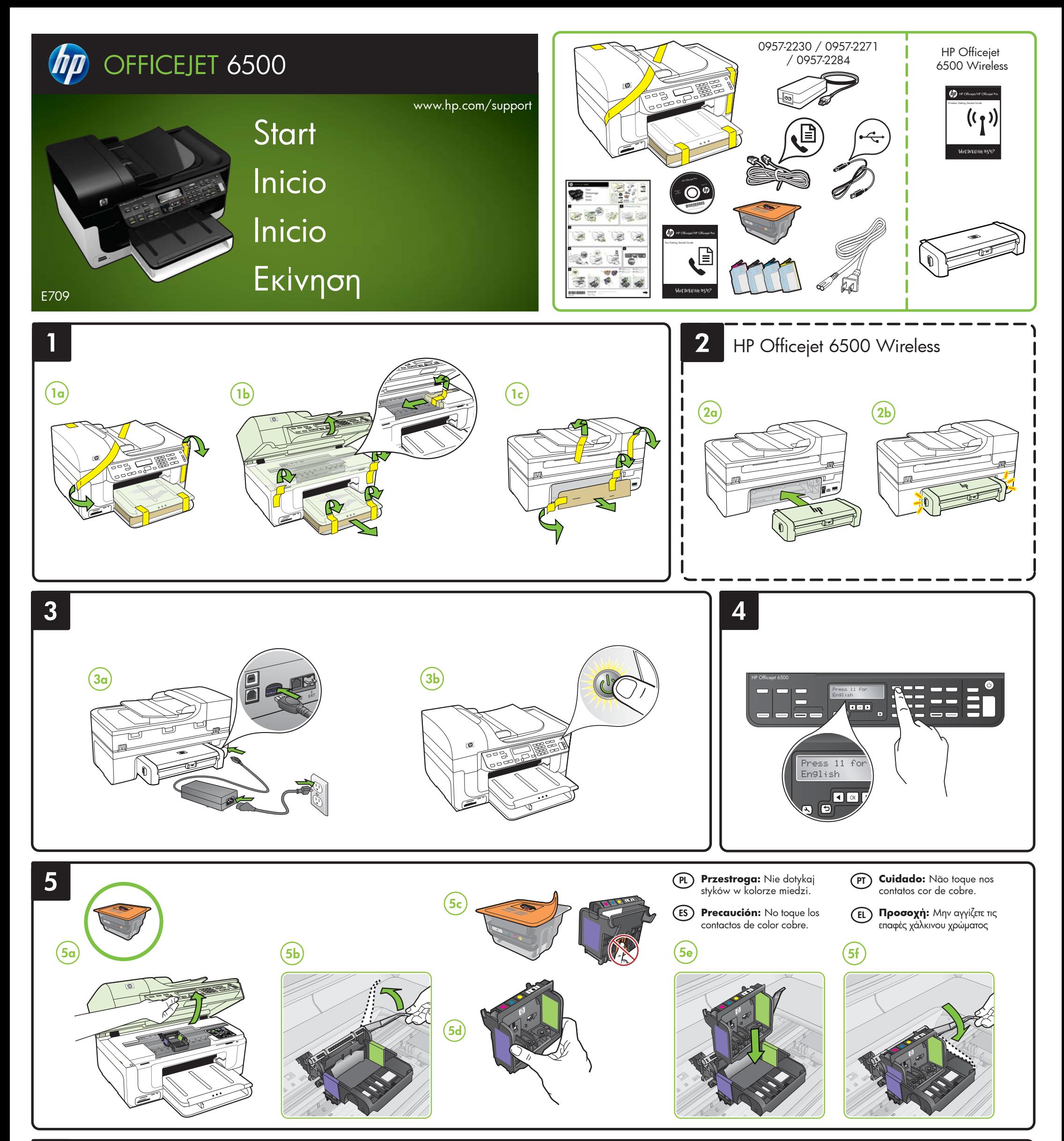

Printed in Germany Imprimé en Allemagne Stampato in Germania © 2009 Hewlett-Packard Development Company, L.P.

www.hp.com

\*CB815-90005\* **PL ES PT EL**

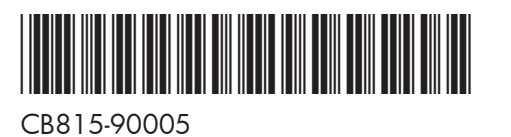

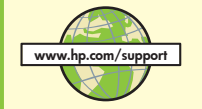

- informacje o rozwiązywaniu problemów,
- $\bullet$  ważne komunikaty dotyczące środków zachowania bezpieczeństwa oraz informacje prawne,
- y informacje na temat obsługiwanych materiałów eksploatacyjnych, • szczegółowe instrukcje użytkowania.
- Więcej informacji znajduje się w witrynie pomocy technicznej HP (www.hp.com/support).

- y Πληροφορίες αντιμετώπισης προβλημάτων
- Σημαντικές σημειώσεις ασφάλειας και πληροφορίες κανονισμών
- y Πληροφορίες σχετικά με τα υποστηριζόμενα αναλώσιμα εκτύπωσης
- Λεπτομερείς οδηγίες χρήσης

Po zainstalowaniu oprogramowania Centrum obsługi HP (Windows) lub Help Viewer (Mac OS X) dostępna jest elektroniczna Instrukcja obsługi. Zawiera ona:

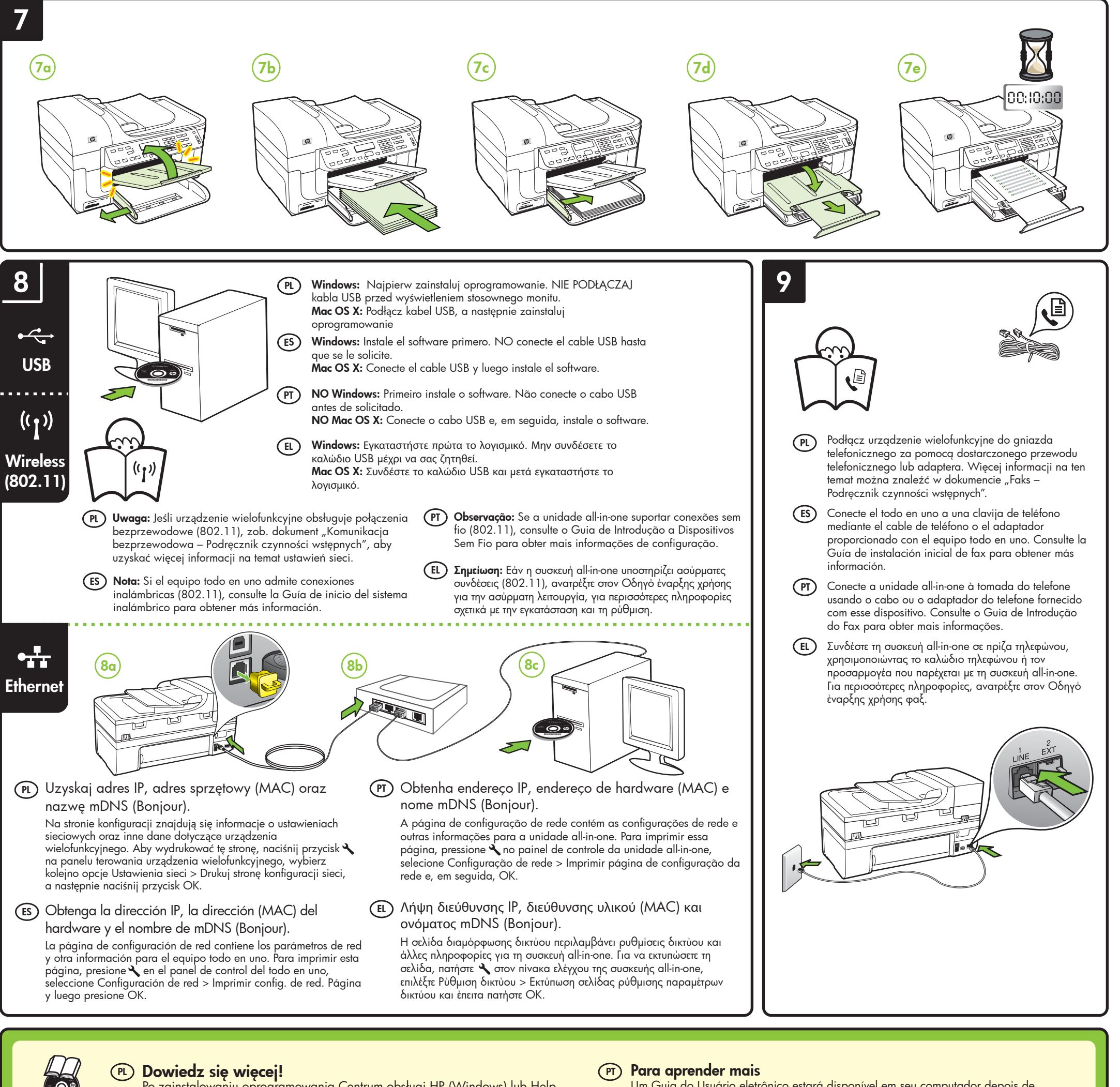

Para obtener más información y soporte usando este producto con Linux, visite http://www.hp.com/go/linuxprinting.

Więcej informacji na temat współpracy tego urządzenia z systemem Linux (w tym

informacje pomocy) znajduje się na stronie http://www.hp.com/go/linuxprinting.

**Uwaga:** Atrament znajdujący się we wkładzie jest używany podczas drukowania na wiele sposobów, m.in. w procesie przygotowywania drukarki i wkładów do drukowania oraz w procesie serwisowania głowic drukujących, dzięki któremu dysze pozostają czyste i nie ma problemów z przepływem atramentu. Ponadto w zużytym wkładzie pozostają resztki atramentu. Więcej informacji znajduje się na stronie www.hp.com/go/inkusage.

Um Guia do Usuário eletrônico estará disponível em seu computador depois de instalar o software a partir do software Central de Soluções HP (Windows) ou do Visualizador de Ajuda (MacOS). Esse guia fornece informações sobre os seguintes tópicos:

- y Informações sobre resolução de problemas
- Avisos importantes sobre segurança e informações regulamentares
- · Para obter informações sobre acessórios de impressão permitidos:
- y Instruções detalhadas para o usuário

Você também pode encontrar mais informações no site de suporte técnico da HP (www.hp.com/support).

Para obter mais informações e suporte para usar este produto com Linux, visite http://www.hp.com/go/linuxprinting.

**Observação:** A tinta dos cartuchos é usada no processo de impressão de várias maneiras, incluindo o processo de inicialização que prepara o dispositivo e os cartuchos para impressão, e o serviço de manutenção do cabeçote de impressão, que mantém os bicos de impressão limpos e a tinta fluindo normalmente. Além disso, sempre fica um pouco de tinta no cartucho após seu uso. Para obter mais informações, consulte www.hp.com/go/inkusage.

Ένας ηλεκτρονικός οδηγός χρήσης είναι διαθέσιμος στον υπολογιστή σας μετά την εγκατάσταση του λογισμικού- είτε από το λογισμικό "Κέντρο λειτουργιών HP" (Windows) είτε από το Help Viewer (MacOS). Ο οδηγός αυτός παρέχει πληροφορίες για τα παρακάτω θέματα:

Για περισσότερες πληροφορίες, μπορείτε να επισκεφτείτε την τοποθεσία υποστήριξης της ΗΡ στο web (www.hp.com/support).

## **Μάθετε περισσότερα! EL**

Για περισσότερες πληροφορίες και υποστήριξη με τη χρήση του προϊόντος με Linux, επισκεφτείτε την τοποθεσία http://www.hp.com/go/linuxprinting

**Σημείωση:** Η μελάνη που περιέχεται στα δοχεία χρησιμοποιείται με διάφορους τρόπους κατά τη διαδικασία της εκτύπωσης, περιλαμβανομένης της διαδικασίας προετοιμασίας, η οποία προετοιμάζει τη συσκευή και τα δοχεία για εκτύπωση, και της διαδικασίας συντήρησης των κεφαλών εκτύπωσης, η οποία διατηρεί καθαρά τα ακροφύσια εκτύπωσης και διασφαλίζει την ομαλή ροή της μελάνης. Επιπλέον, μετά τη χρήση, στο δοχείο παραμένουν υπολείμματα μελάνης. Για περισσότερες πληροφορίες, ανατρέξτε στη διεύθυνση www.hp.com/go/inkusage.

Habrá una Guía del usuario electrónica disponible en su equipo después de instalar el software, ya sea en el software de Centro de soluciones HP (Windows) o el Visor de ayuda (Mac OS X). Esta guía proporciona información sobre los temas siguientes:

- y Información sobre solución de problemas
- Avisos de seguridad importantes e información regulatoria
- y Información acerca de los suministros de impresión admitidos
- y Instrucciones detalladas para el usuario

Puede obtener más información en el sitio Web de asistencia de HP (www.hp.com/support).

## **¡Sepa más! ES**

**Nota:** La tinta de los cartuchos se usa en el proceso de impresión de diversas formas, que incluyen el proceso de inicialización, donde se prepara el dispositivo y los cartuchos para la impresión y el servicio<br>de los cabezales de impresión, que mantiene los inyectores de tinta despejados y permite que la tinta fluya sin problemas. Además, se deja un poco de tinta residual en el cartucho después de su uso. Para obtener más información, consulte la página Web www.hp.com/go/inkusage.